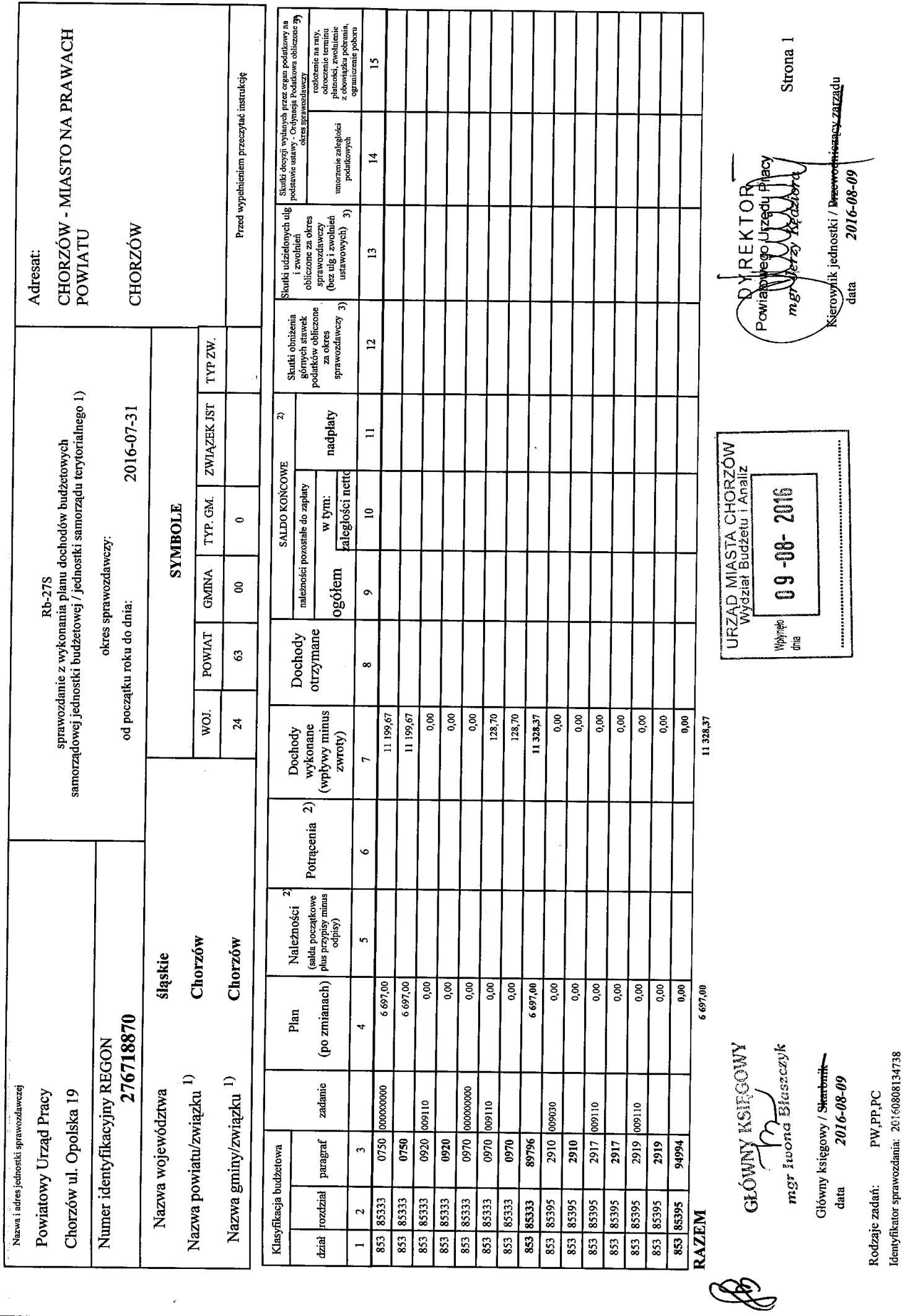

 $\epsilon$ 

 $\frac{1}{2}$ 

 $\epsilon$